## **Informationen zu Digitalkamera-Fotos anzeigen**

Wissen Sie eigentlich, was man mit Photopaint alles in Ihren Bilddateien an Infos findet? Ein Blick in die Datei-Informationen, die Sie im Menüpunkt DATEI>DOKUMENTEIGENSCHAFTEN aufrufen, wird Sie erstaunen.

Sie können sich EXIF-Daten zu Digitalkamerabildern anzeigen lassen. Hier steht nicht nur, wann ein Bild erzeugt wurde und in welchem Format Sie es gespeichert haben. Digitalfotos enthalten meist eine Menge Informationen über die Kamera, die Aufnahmeeinstellungen und Details wie zum Beispiel ob Sie mit einem Blitz gearbeitet haben oder nicht.

> Exchangeable Image File (EXIF) Ein Dateiformat, in dem Informationen zu mit Digitalkameras aufgenommenen Bildern eingebettet sind. Diese umfassen Datum und Uhrzeit der Aufnahme, Verschlusszeit, Fokus und Blitzbedingungen. Die Informationen werden in TIFF- und JPEG-Bilder eingebettet.

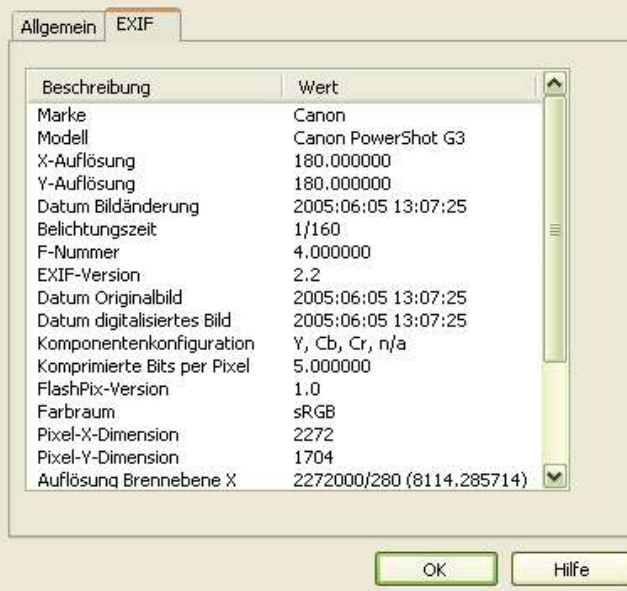

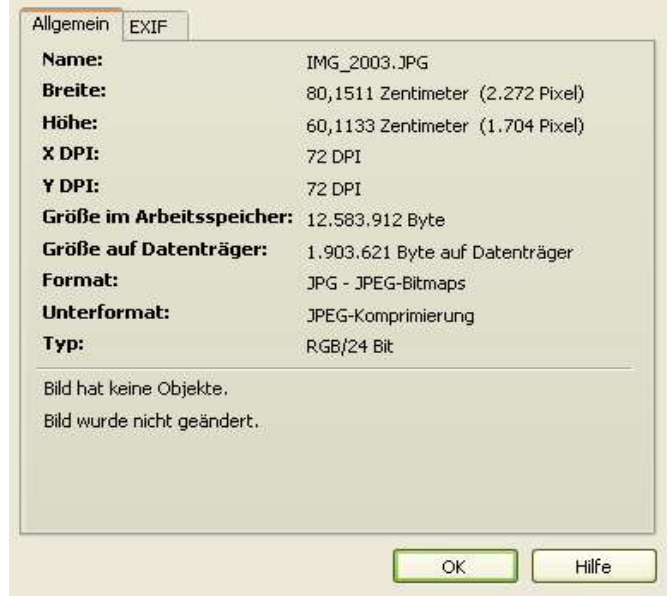